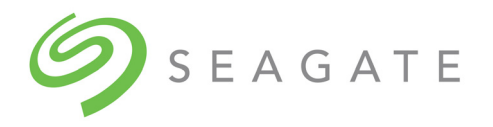

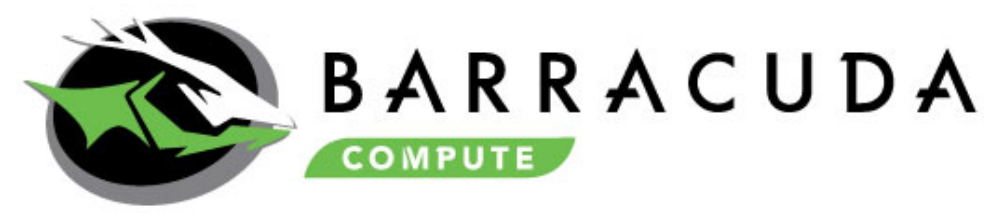

# SATA Product Manual

**Standard models** ST2000DM008 ST1000DM014

> 100817550, Rev. K September 2020

## **Revision History**

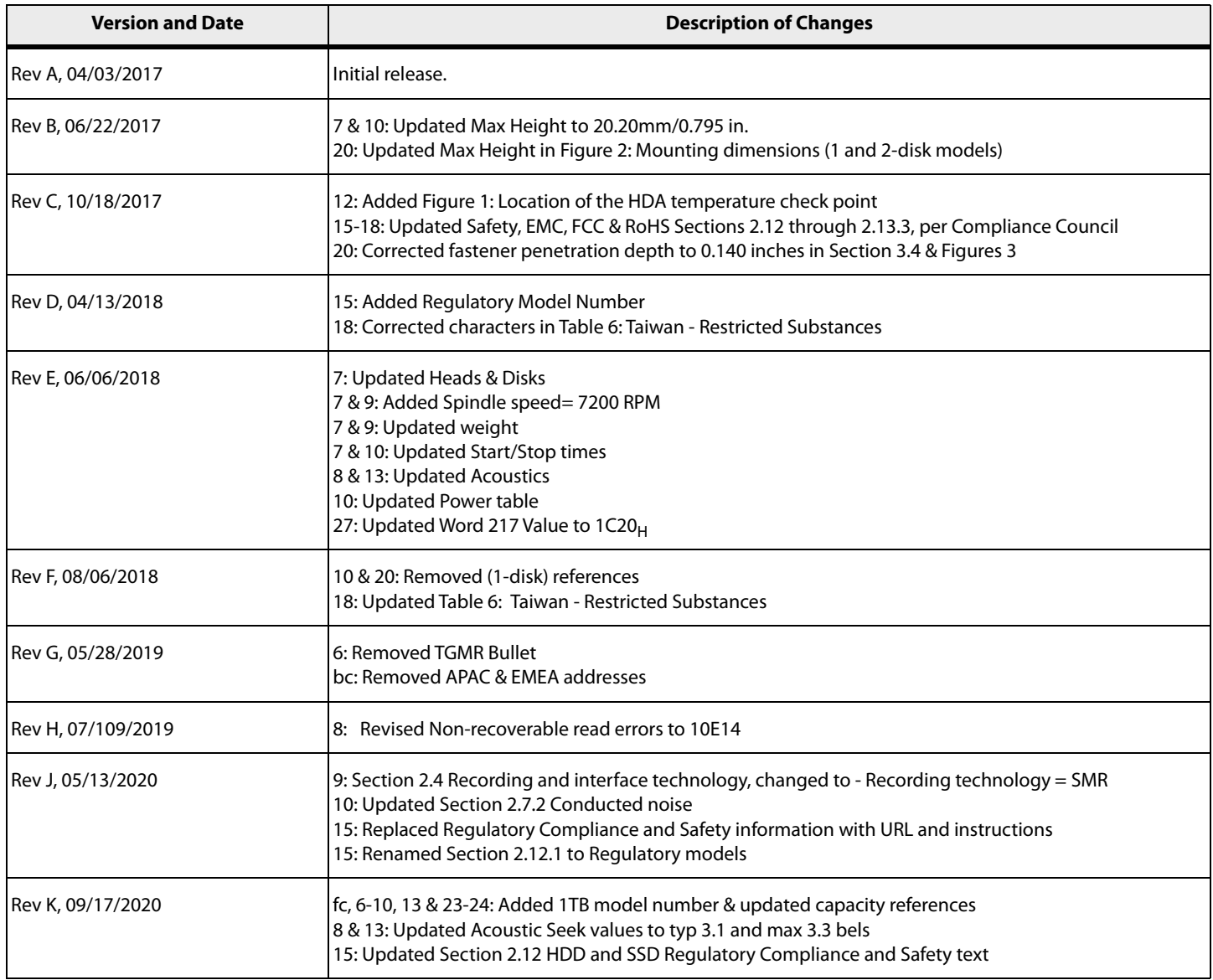

#### **© 2020, Seagate Technology LLC All rights reserved. Publication number: 100817550, Rev. K, September 2020**

Seagate Technology reserves the right to make changes to the product(s) or information disclosed herein at any time without notice.

Seagate, Seagate Technology and the Spiral logo are registered trademarks of Seagate Technology LLC in the United States and/or other countries. SeaTools is either trademarks or registered trademarks of Seagate Technology LLC or one of its affiliated companies in the United States and/or other countries. All other trademarks or registered trademarks are the property of their respective owners.

No part of this publication may be reproduced in any form without written permission of Seagate Technology LLC. Call 877-PUB-TEK1(877-782-8351) to request permission.

When referring to drive capacity, one gigabyte, or GB, equals one billion bytes and one terabyte, or TB, equals one trillion bytes. Your computer's operating system may use a different standard of measurement and report a lower capacity. In addition, some of the listed capacity is used for formatting and other functions, and thus will not be available for data storage. Actual quantities will vary based on various factors, including file size, file format, features and application software. Actual data rates may vary depending on operating environment and other factors. The export or re-export of hardware or software containing encryption may be regulated by the U.S. Department of Commerce, Bureau of Industry and Security (for more information, visit [www.bis.doc.gov\)](http://www.bis.doc.gov), and controlled for import and use outside of the U.S. Seagate reserves the right to change, without notice, product offerings or specifications.

# **Contents**

## Seagate® Technology Support Services 5

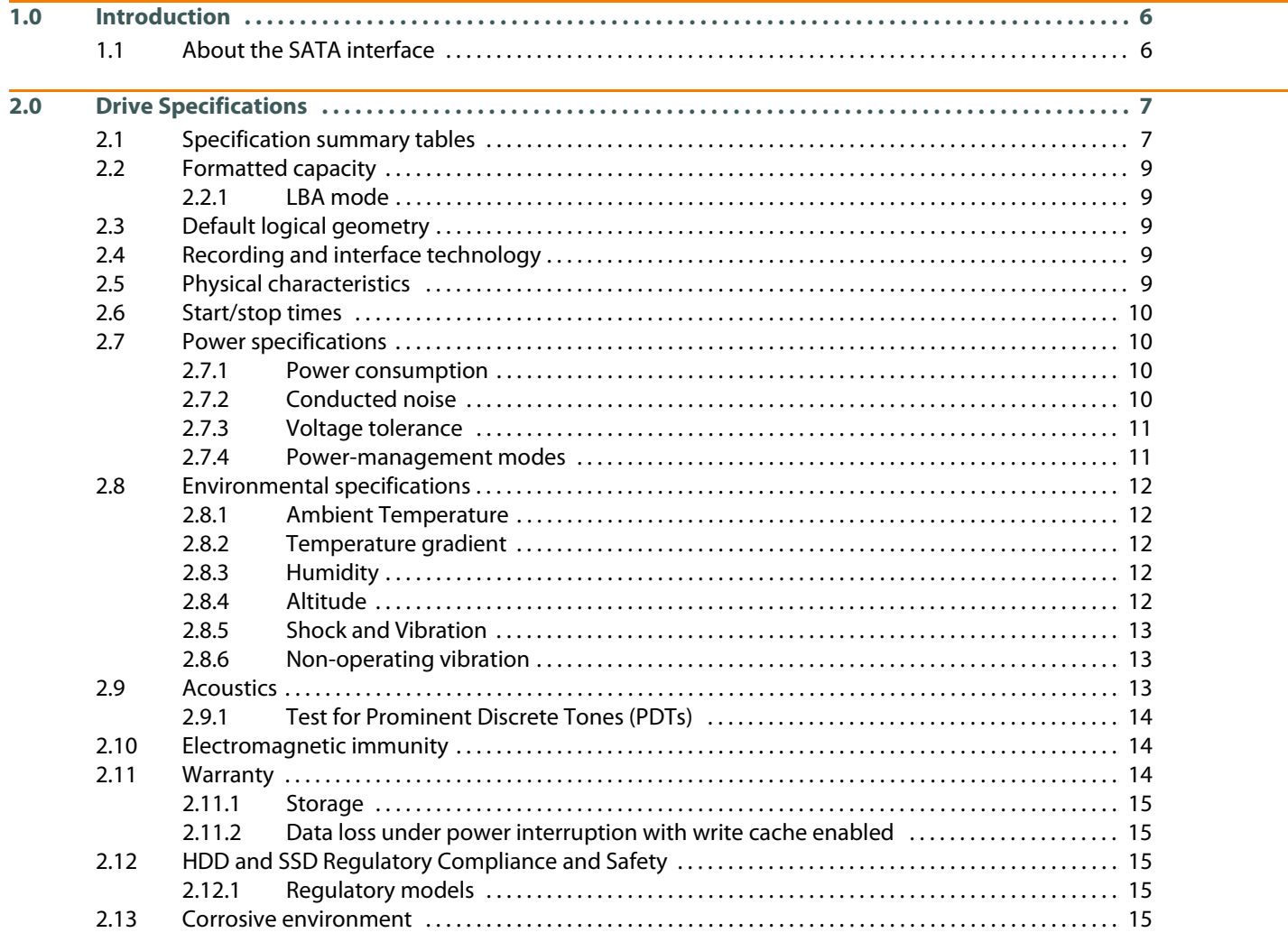

# **Contents**

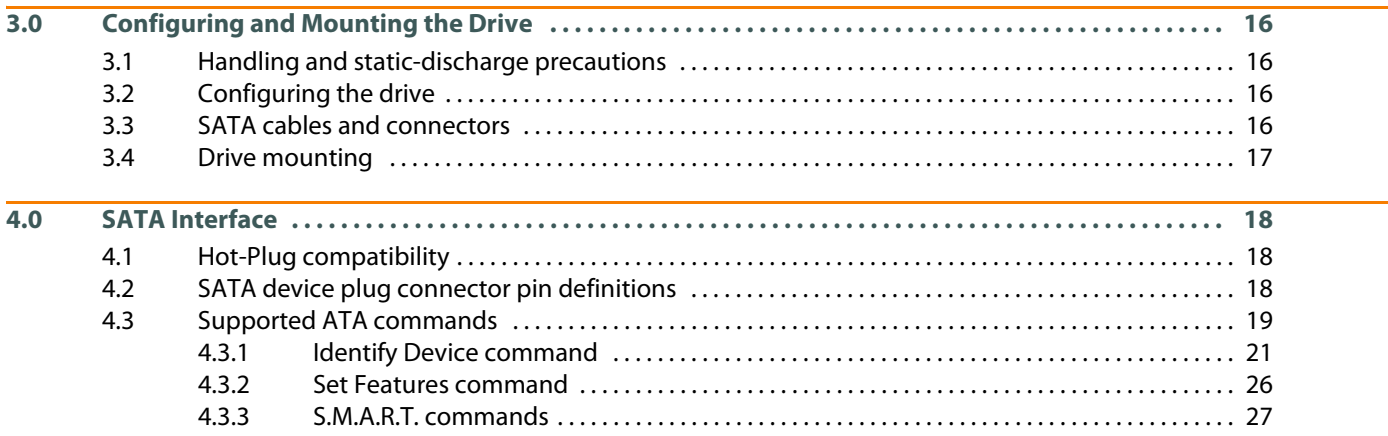

# **Figures**

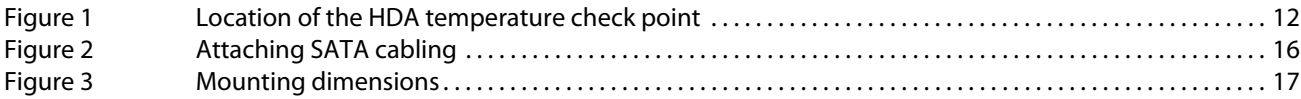

# Seagate® Technology Support Services

<span id="page-5-0"></span>For Seagate Product Support, visit:<https://www.seagate.com/support> For Seagate Compliance, Safety, and Disposal, visit: <https://www.seagate.com/support> [For Firmware Download and Tools Download for Secure Erase, visit:](https://www.seagate.com/support/downloads/) https://www.seagate.com/support/downloads/ For information regarding online support and services, visit:<http://www.seagate.com/contacts/> [For information regarding Warranty Support, visit: h](http://www.seagate.com/support/warranty-and-replacements/)ttp://www.seagate.com/support/warranty-and-replacements/ For information regarding data recovery services, visit: [http://www.seagate.com/services-software/recover/](http://www.seagate.com/services-software/seagate-recovery-services/recover/) [For Seagate OEM and Distribution partner and Seagate reseller portal, visit:](http://www.seagate.com/partners) http://www.seagate.com/partners

## <span id="page-6-0"></span>**1.0 Introduction**

This manual describes the functional, mechanical and interface specifications for the following Seagate® BarraCuda® model drives:

#### ST2000DM008

#### ST1000DM014

These drives provide the following key features:

- Compliant with RoHS requirements in China and Europe.
- High instantaneous (burst) data-transfer rates (up to 600MB per second).
- Native Command Queuing with command ordering to increase performance in demanding applications.
- Quiet operation.
- SeaTools<sup>TM</sup> diagnostic software performs a drive self-test that eliminates unnecessary drive returns.
- State-of-the-art cache and on-the-fly error-correction algorithms.
- Support for S.M.A.R.T. drive monitoring and reporting.
- Supports latching SATA cables and connectors.
- Worldwide Name (WWN) capability uniquely identifies the drive.

## <span id="page-6-1"></span>**1.1 About the SATA interface**

The Serial ATA (SATA) interface provides several advantages over the traditional (parallel) ATA interface. The primary advantages include:

- Easy installation and configuration with true plug-and-play connectivity. It is not necessary to set any jumpers or other configuration options.
- Thinner and more flexible cabling for improved enclosure airflow and ease of installation.
- Scalability to higher performance levels.

In addition, SATA makes the transition from parallel ATA easy by providing legacy software support. SATA was designed to allow users to install a SATA host adapter and SATA disk drive in the current system and expect all of the existing applications to work as normal.

The SATA interface connects each disk drive in a point-to-point configuration with the SATA host adapter. There is no master/slave relationship with SATA devices like there is with parallel ATA. If two drives are attached on one SATA host adapter, the host operating system views the two devices as if they were both "masters" on two separate ports. This essentially means both drives behave as if they are Device 0 (master) devices.

The SATA host adapter and drive share the function of emulating parallel ATA device behavior to provide backward compatibility with existing host systems and software. The Command and Control Block registers, PIO and DMA data transfers, resets, and interrupts are all emulated.

The SATA host adapter contains a set of registers that shadow the contents of the traditional device registers, referred to as the Shadow Register Block. All SATA devices behave like Device 0 devices. For additional information about how SATA emulates parallel ATA, refer to the "Serial ATA International Organization: Serial ATA Revision 3.0". The specification can be downloaded from [www.sata-io.or](htt6p://www.sata-io.org)g.

**Note** The host adapter may, optionally, emulate a master/slave environment to host software where two devices on separate SATA ports are represented to host software as a Device 0 (master) and Device 1 (slave) accessed at the same set of host bus addresses. A host adapter that emulates a master/slave environment manages two sets of shadow registers. This is not a typical SATA environment.

## <span id="page-7-0"></span>**2.0 Drive Specifications**

Unless otherwise noted, all specifications are measured under ambient conditions, at 25°C, and nominal power. For convenience, the phrases the drive and this drive are used throughout this manual to indicate the following drive models:

ST2000DM008

## <span id="page-7-1"></span>**2.1 Specification summary tables**

The specifications listed in **[Table 1](#page-7-2)** are for quick reference. For details on specification measurement or definition, refer to the appropriate section of this manual.

<span id="page-7-2"></span>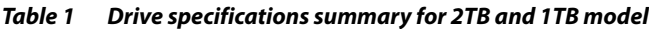

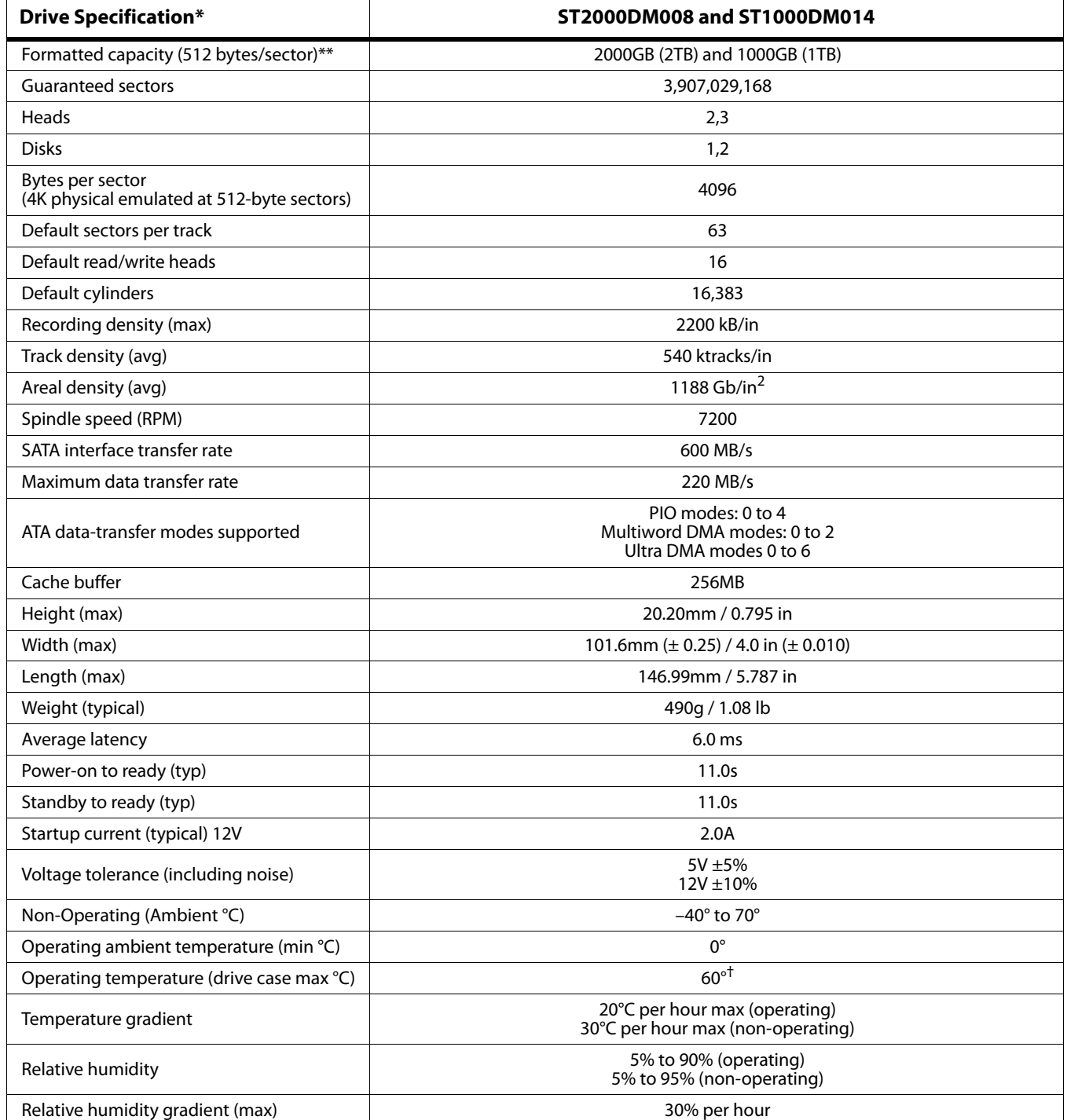

#### **Seagate BarraCuda Product Manual, Rev. K 7**

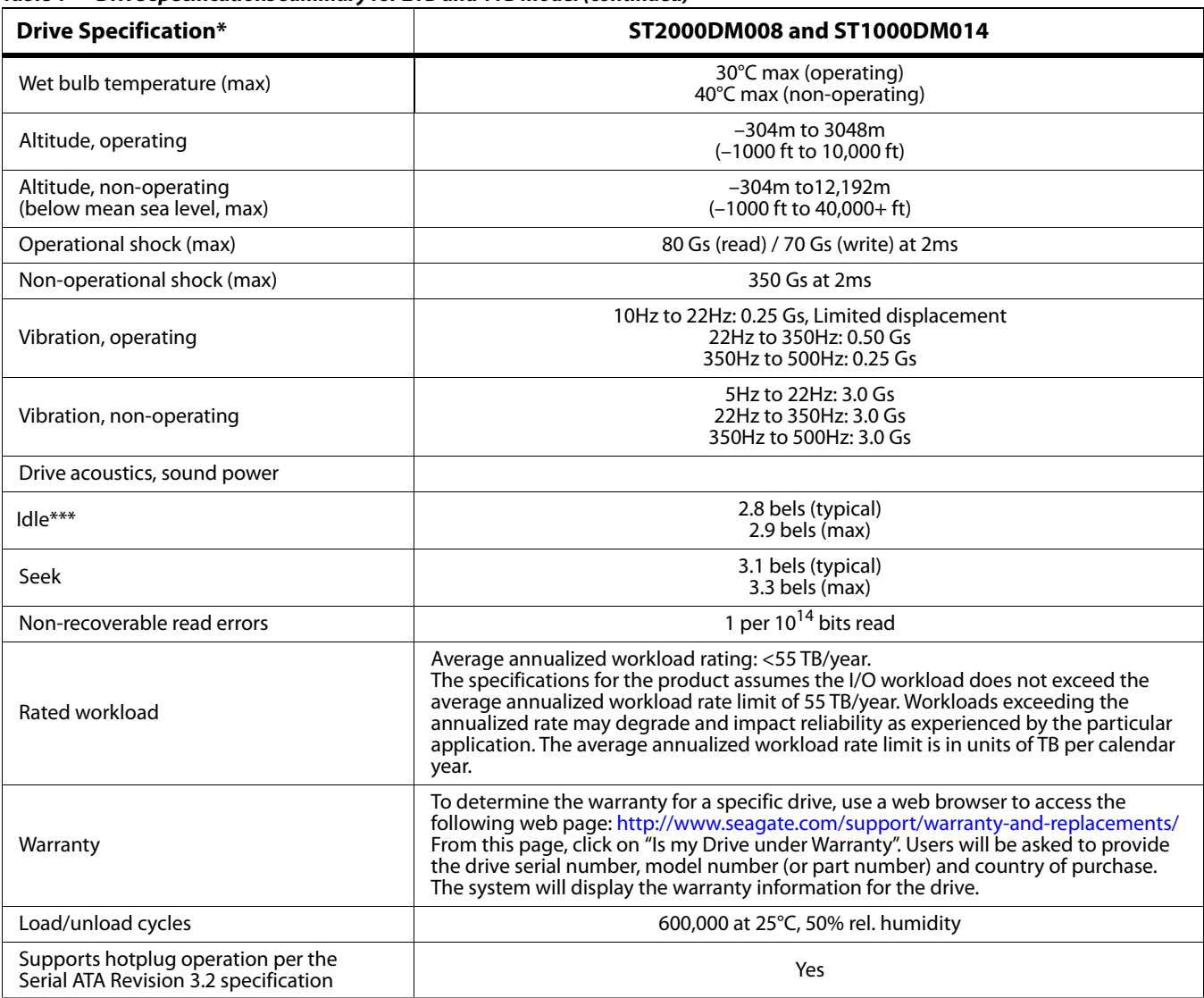

#### *Table 1 Drive specifications summary for 2TB and 1TB model (continued)*

\* All specifications above are based on native configurations.

\*\* One GB equals one billion bytes and 1TB equals one trillion bytes when referring to hard drive capacity. Accessible capacity may vary depending on operating environment and formatting.

\*\*\* During periods of drive idle, some offline activity may occur according to the S.M.A.R.T. specification, which may increase acoustic and power to operational levels.

† Seagate does not recommend operating at sustained case temperatures above 60°C. Operating at higher temperatures will reduce useful life of the product.

**Note** If the drive is powered-off before issuing flush cache command, in some instances,<br>**Note** the end user data in the DRAM cache might not be committed to the disk.

## <span id="page-9-0"></span>**2.2 Formatted capacity**

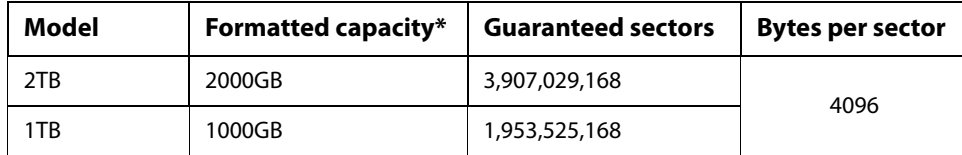

\*One GB equals one billion bytes and 1TB equals one trillion bytes when referring to hard drive capacity. Accessible capacity may vary depending on operating environment and formatting.

## <span id="page-9-1"></span>**2.2.1 LBA mode**

When addressing these drives in LBA mode, all blocks (sectors) are consecutively numbered from 0 to  $n-1$ , where n is the number of guaranteed sectors as defined above.

See **[Section 4.3.1, "Identify Device command"](#page-21-0)** (words 60-61 and 100-103) for additional information about 48-bit addressing support of drives with capacities over 137GB.

## <span id="page-9-2"></span>**2.3 Default logical geometry**

- **Cylinders**: 16,383
- **Read/write heads**: 16
- **Sectors per track**: 63

#### **LBA mode**

When addressing these drives in LBA mode, all blocks (sectors) are consecutively numbered from 0 to  $n-1$ , where n is the number of guaranteed sectors as defined above.

### <span id="page-9-3"></span>**2.4 Recording and interface technology**

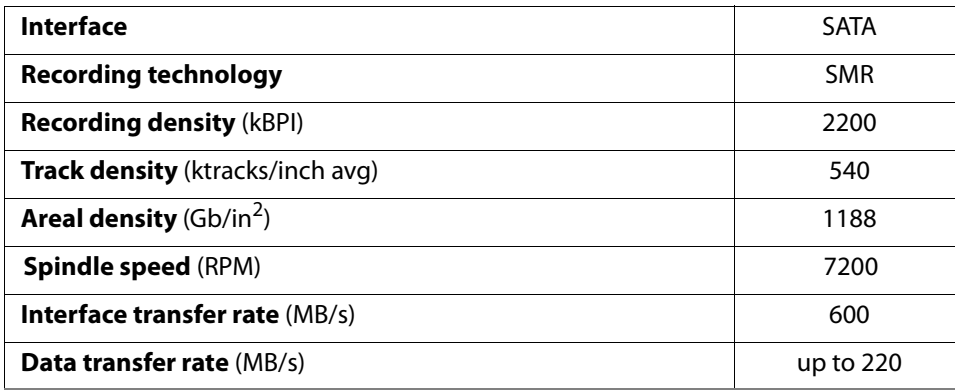

## <span id="page-9-4"></span>**2.5 Physical characteristics**

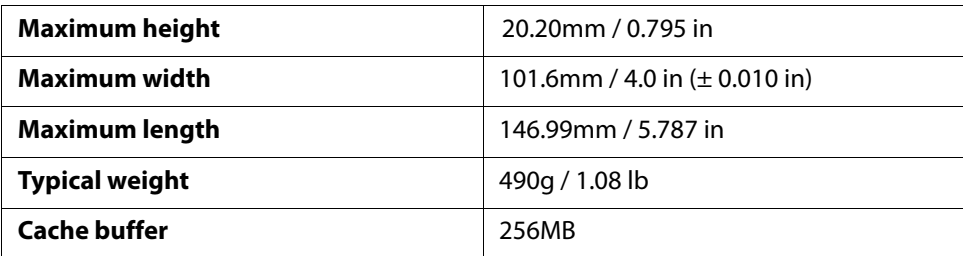

#### <span id="page-10-0"></span>**2.6 Start/stop times**

The start/stop times are listed below.

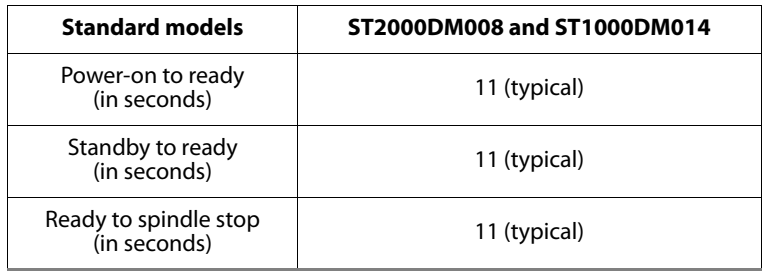

Time-to-ready may be longer than normal if the drive power is removed without going through normal OS powerdown procedures.

## <span id="page-10-1"></span>**2.7 Power specifications**

The drive receives DC power (+5V or +12V) through a native SATA power connector. Refer to **[Figure 2 on page 16](#page-16-4)**.

## <span id="page-10-2"></span>**2.7.1 Power consumption**

Power requirements for the drives are listed in **[Table 2](#page-10-4)**. Typical power measurements are based on an average of drives tested, under nominal conditions, using 5.0V and 12.0V input voltage at 25°C ambient temperature. These power measurements are done with DIPM enabled.

- Spinup current is measured from the time of power-on to the time that the drive spindle reaches operating speed.
- Read/Write current is measured with the heads on track, based on three 64 sector read or write operations every 100 ms.
- The drive supports three idle modes: Performance Idle mode, Active Idle mode and Low Power Idle mode. Refer to **[Section 2.7.4](#page-11-1)** for power-management modes.

| <b>Power dissipation</b> | Avg (watts $25^{\circ}$ C) | Avg 12V typ amps |
|--------------------------|----------------------------|------------------|
| Spinup                   |                            | 2.0              |
| Idle, Low Power          | 3.9                        |                  |
| Read/Write               | 5.1                        |                  |
| Standby                  | 0.3                        |                  |
| Sleep                    | 0.3                        |                  |

<span id="page-10-4"></span>*Table 2 DC power requirements for 2TB and 1TB models*

## <span id="page-10-3"></span>**2.7.2 Conducted noise**

Input noise ripple is measured at the host system power supply across an equivalent 80-ohm resistive load on the +12 volt line or an equivalent 15-ohm resistive load on the +5 volt line.

- Using 12-volt power, the drive is expected to operate with a maximum of 200 mV peak-to-peak square-wave injected noise at up to 10MHz.
- Using 5-volt power, the drive is expected to operate with a maximum of 150 mV peak-to-peak square-wave injected noise at up to 10MHz.

**Note** Equivalent resistance is calculated by dividing the nominal voltage by the typical RMS read/write current.

## <span id="page-11-0"></span>**2.7.3 Voltage tolerance**

Voltage tolerance (including noise):

- $5V + 5\%$
- $12V$   $\pm 10\%$

## <span id="page-11-1"></span>**2.7.4 Power-management modes**

The drive provides programmable power management to provide greater energy efficiency. In most systems, users can control power management through the system setup program. The drive features the following power-management modes:

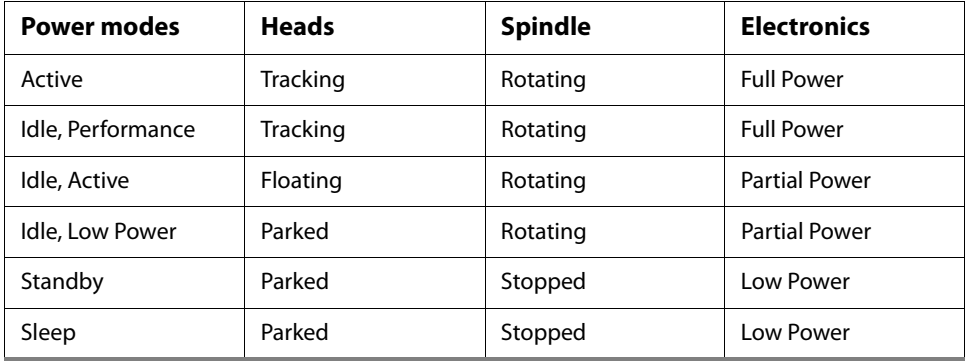

#### **• Active mode**

The drive is in Active mode during the read/write and seek operations.

#### **• Idle mode**

The electronics remain powered, and the drive accepts all commands and returns to Active mode when disk access is necessary.

#### **• Standby mode**

The drive enters Standby mode immediately when the host sends a Standby Immediate command. If the host has set the standby timer, the drive enters Standby mode automatically after the drive has been inactive for a specifiable length of time. The standby timer delay is established using a Standby or Idle command. In Standby mode, the electronics are in low power mode, the heads are parked and the spindle is at rest. The drive accepts all commands and returns to Active mode when disk access is necessary.

#### **• Sleep mode**

The drive enters Sleep mode after receiving a Sleep command from the host. In Sleep mode, the electronics are in low power mode, the heads are parked and the spindle is at rest. The drive leaves Sleep mode after it receives a Hard Reset or Soft Reset from the host. After receiving a reset, the drive exits Sleep mode and enters Standby mode.

#### **• Idle and Standby timers**

Each time the drive performs an Active function (read, write or seek), the standby timer is reinitialized and begins counting down from its specified delay times to zero. If the standby timer reaches zero before any drive activity is required, the drive makes a transition to Standby mode. In both Idle and Standby mode, the drive accepts all commands and returns to Active mode when disk access is necessary.

### <span id="page-12-0"></span>**2.8 Environmental specifications**

This section provides the temperature, humidity, shock, and vibration specifications for Barracuda drives. Ambient temperature is defined as the temperature of the environment immediately surrounding the drive. Above 1000ft. (305 meters), the maximum temperature is derated linearly by 1°C every 1000 ft. Refer to **[Section 3.4 on page 17](#page-17-0)** for base plate measurement location.

### <span id="page-12-1"></span>**2.8.1 Ambient Temperature**

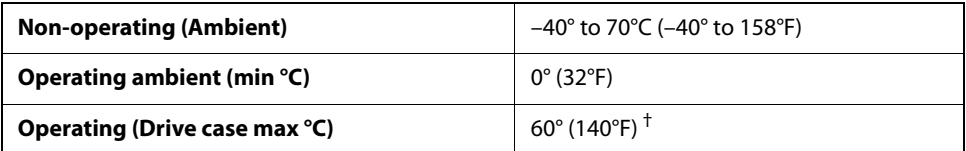

† Seagate does not recommend operating at sustained case temperatures above 60°C. Operating at higher temperatures will reduce useful life of the product.

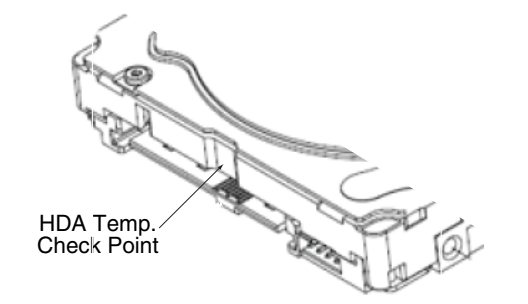

*Figure 1 Location of the HDA temperature check point*

<span id="page-12-5"></span>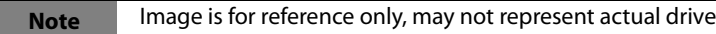

#### <span id="page-12-2"></span>**2.8.2 Temperature gradient**

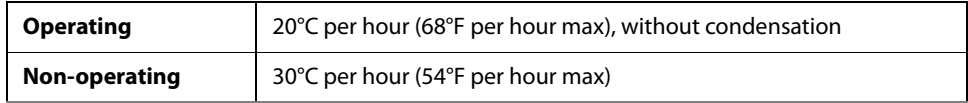

#### <span id="page-12-3"></span>**2.8.3 Humidity**

#### **2.8.3.1 Relative humidity**

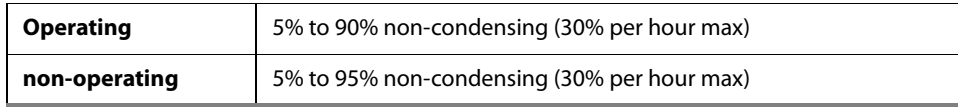

#### **2.8.3.2 Wet bulb temperature**

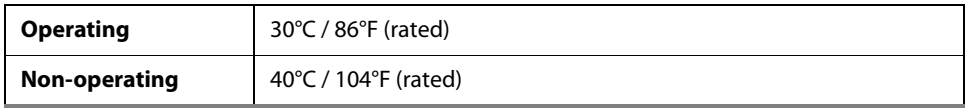

## <span id="page-12-4"></span>**2.8.4 Altitude**

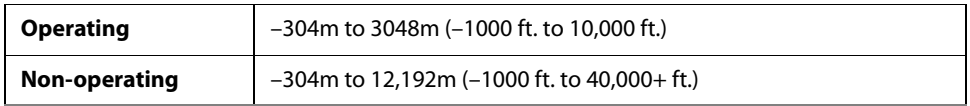

## <span id="page-13-0"></span>**2.8.5 Shock and Vibration**

All shock specifications assume that the drive is mounted securely with the input shock applied at the drive mounting screws. Shock may be applied in the X, Y or Z axis.

#### **2.8.5.1 Operating shock**

These drives comply with the performance levels specified in this document when subjected to a maximum operating shock of 80 Gs (read) / 70 Gs (write) based on half-sine shock pulses of 2ms during read operations. Shocks should not be repeated more than two times per second.

#### **2.8.5.2 Non-operating shock**

The non-operating shock level that the drive can experience without incurring physical damage or degradation in performance when subsequently put into operation is 350 Gs based on a non-repetitive half-sine shock pulse of 2ms duration.

#### **2.8.5.3 Operating vibration**

The maximum vibration levels that the drive may experience while meeting the performance standards specified in this document are specified below.

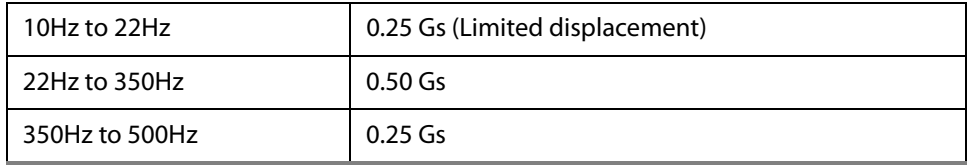

All vibration specifications assume that the drive is mounted securely with the input vibration applied at the drive mounting screws. Vibration may be applied in the X, Y or Z axis. Throughput may vary if improperly mounted.

## <span id="page-13-1"></span>**2.8.6 Non-operating vibration**

The maximum non-operating vibration levels that the drive may experience without incurring physical damage or degradation in performance when subsequently put into operation are specified below.

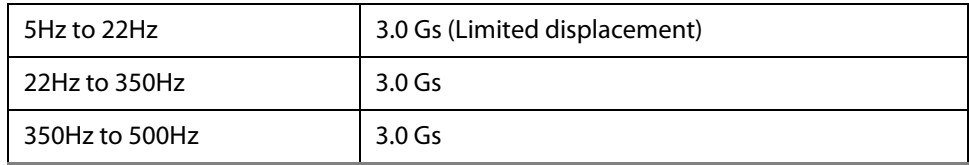

## <span id="page-13-2"></span>**2.9 Acoustics**

Drive acoustics are measured as overall A-weighted acoustic sound power levels (no pure tones). All measurements are consistent with ISO document 7779. Sound power measurements are taken under essentially free-field conditions over a reflecting plane. For all tests, the drive is oriented with the cover facing upward.

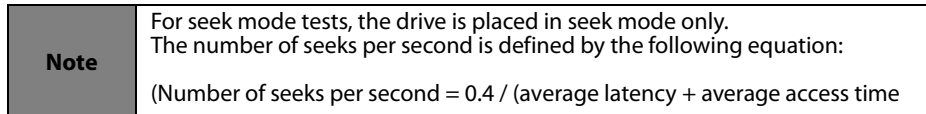

#### *Table 3 Fluid Dynamic Bearing (FDB) motor acoustics*

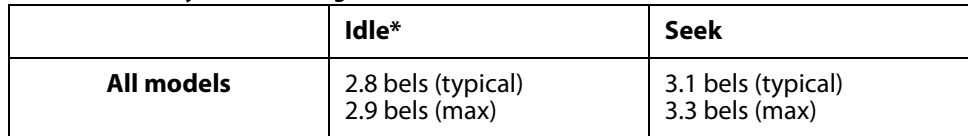

\*During periods of drive idle, some offline activity may occur according to the S.M.A.R.T. specification, which may increase acoustic and power to operational levels.

## <span id="page-14-0"></span>**2.9.1 Test for Prominent Discrete Tones (PDTs)**

Seagate follows the ECMA-74 standards for measurement and identification of PDTs. An exception to this process is the use of the absolute threshold of hearing. Seagate uses this threshold curve (originated in ISO 389-7) to discern tone audibility and to compensate for the inaudible components of sound prior to computation of tone ratios according to Annex D of the ECMA-74 standards.

## <span id="page-14-1"></span>**2.10 Electromagnetic immunity**

When properly installed in a representative host system, the drive operates without errors or degradation in performance when subjected to the radio frequency (RF) environments defined in **[Table 4](#page-14-3)**.

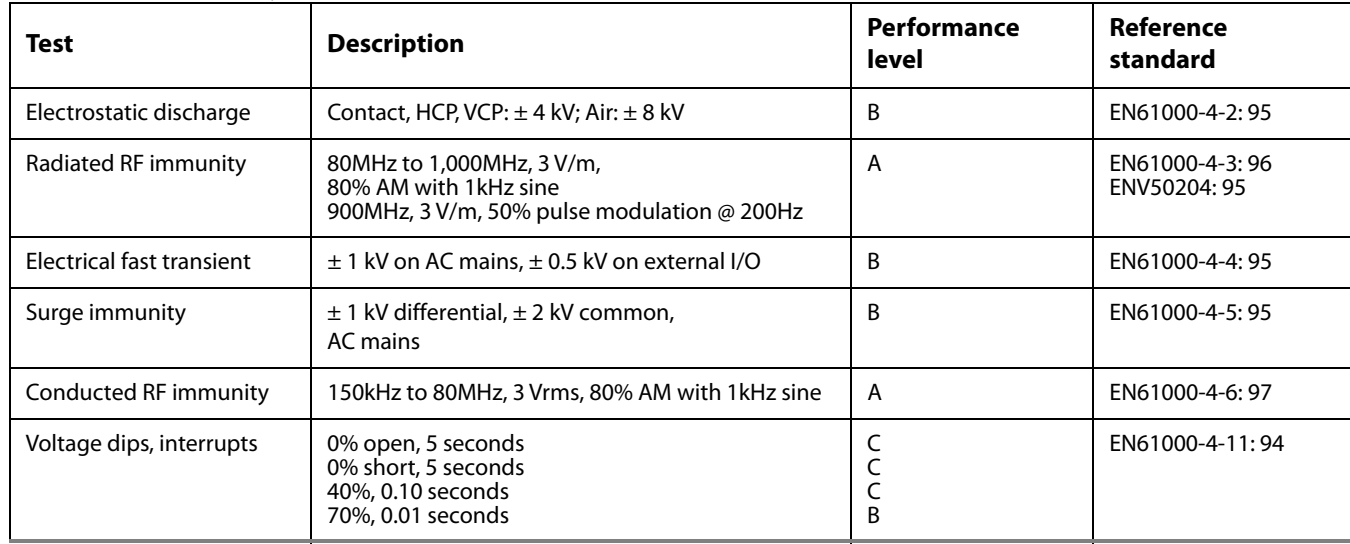

<span id="page-14-3"></span>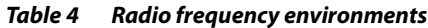

#### <span id="page-14-2"></span>**2.11 Warranty**

[To determine the warranty for a specific drive, use a web browser to access the following web page:](http://support.seagate.com/customer/warranty_validation.jsp) http://www.seagate.com/support/warranty-and-replacements/

From this page, click on "Is my Drive under Warranty". Users will be asked to provide the drive serial number, model number (or part number) and country of purchase. The system will display the warranty information for the drive.

## <span id="page-15-0"></span>**2.11.1 Storage**

Maximum storage periods are 180 days within original unopened Seagate shipping package or 60 days unpackaged within the defined non-operating limits (refer to environmental section in this manual). Storage can be extended to 1 year packaged or unpackaged under optimal environmental conditions (25°C, <40% relative humidity non-condensing, and non-corrosive environment). During any storage period the drive non-operational temperature, humidity, wet bulb, atmospheric conditions, shock, vibration, magnetic and electrical field specifications should be followed.

### <span id="page-15-1"></span>**2.11.2 Data loss under power interruption with write cache enabled**

Drive preserves its data during all operations except in cases where power to the drive is interrupted during write operations. This could result in either an uncorrected data error being reported, or the entire sector/track becoming unreadable. This can be permanently recovered by rewriting to the same location on the drive. Additionally any data present in the DRAM buffer will not be written to the disk media, additionally, the drive will not be able to return the original data.

In order to prevent this data loss, the host should issue a standby immediate or flush cache command before a controlled power off operation to the drive.

## <span id="page-15-2"></span>**2.12 HDD and SSD Regulatory Compliance and Safety**

For the latest regulatory and compliance information see: **https://www.seagate.com/support/** scroll to bottom of page and click the Compliance, Safety and Disposal Guide link.

#### <span id="page-15-3"></span>**2.12.1 Regulatory models**

The following regulatory model number represent all features and configurations within the series:

Regulatory Model Numbers: SKR005

### <span id="page-15-4"></span>**2.13 Corrosive environment**

Seagate electronic drive components pass accelerated corrosion testing equivalent to 10 years exposure to light industrial environments containing sulfurous gases, chlorine and nitric oxide, classes G and H per ASTM B845. However, this accelerated testing cannot duplicate every potential application environment. Users should use caution exposing any electronic components to uncontrolled chemical pollutants and corrosive chemicals as electronic drive component reliability can be affected by the installation environment. The silver, copper, nickel and gold films used in Seagate products are especially sensitive to the presence of sulfide, chloride, and nitrate contaminants. Sulfur is found to be the most damaging. In addition, electronic components should never be exposed to condensing water on the surface of the printed circuit board assembly (PCBA) or exposed to an ambient relative humidity greater than 95%. Materials used in cabinet fabrication, such as vulcanized rubber, that can outgas corrosive compounds should be minimized or eliminated. The useful life of any electronic equipment may be extended by replacing materials near circuitry with sulfide-free alternatives.

## <span id="page-16-0"></span>**3.0 Configuring and Mounting the Drive**

This section contains the specifications and instructions for configuring and mounting the drive.

## <span id="page-16-1"></span>**3.1 Handling and static-discharge precautions**

After unpacking, and before installation, the drive may be exposed to potential handling and electrostatic discharge (ESD) hazards. Observe the following standard handling and static-discharge precautions:

#### **Caution**

- Before handling the drive, put on a grounded wrist strap, or ground oneself frequently by touching the metal chassis of a computer that is plugged into a grounded outlet. Wear a grounded wrist strap throughout the entire installation procedure.
- Handle the drive by its edges or frame only.
- The drive is extremely fragile—handle it with care. Do not press down on the drive top cover.
- Always rest the drive on a padded, antistatic surface until users mount it in the computer.
- Do not touch the connector pins or the printed circuit board.
- Do not remove the factory-installed labels from the drive or cover them with additional labels. Removal voids the warranty. Some factory-installed labels contain information needed to service the drive. Other labels are used to seal out dirt and contamination.

## <span id="page-16-2"></span>**3.2 Configuring the drive**

Each drive on the SATA interface connects point-to-point with the SATA host adapter. There is no master/slave relationship because each drive is considered a master in a point-to-point relationship. If two drives are attached on one SATA host adapter, the host operating system views the two devices as if they were both "masters" on two separate ports. Both drives behave as if they are Device 0 (master) devices.

SATA drives are designed for easy installation. It is usually not necessary to set any jumpers on the drive for proper operation; however, if users connect the drive and receive a "drive not detected" error, the SATA-equipped motherboard or host adapter may use a chipset that does not support SATA speed autonegotiation.

## <span id="page-16-3"></span>**3.3 SATA cables and connectors**

The SATA interface cable consists of four conductors in two differential pairs, plus three ground connections. The cable size may be 30 to 26 AWG with a maximum length of one meter (39.37 inches). See **[Table 5](#page-18-3)** for connector pin definitions. Either end of the SATA signal cable can be attached to the drive or host.

For direct backplane connection, the drive connectors are inserted directly into the host receptacle. The drive and the host receptacle incorporate features that enable the direct connection to be hot pluggable and blind mateable.

For installations which require cables, users can connect the drive as illustrated in **[Figure 2](#page-16-4)**.

#### <span id="page-16-4"></span>*Figure 2* **Attaching SATA cabling**

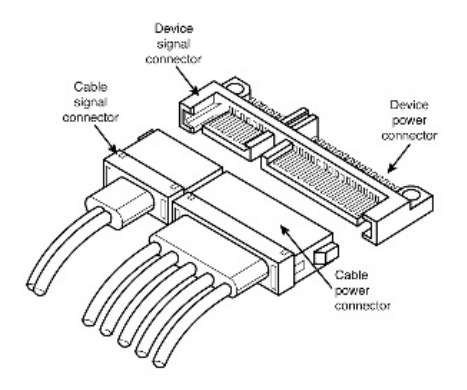

Each cable is keyed to ensure correct orientation. Seagate BarraCuda drives support latching SATA connectors.

#### <span id="page-17-0"></span>**3.4 Drive mounting**

Users can mount the drive in any orientation using four screws in the side-mounting holes or four screws in the bottom-mounting holes. Refer to **[Figure 3](#page-17-1)** for drive mounting dimensions. Follow these important mounting precautions when mounting the drive:

- Allow a minimum clearance of 0.030 inches (0.76mm) around the entire perimeter of the drive for cooling.
- Use only 6-32 UNC mounting screws.
- The screws should be inserted no more than 0.140 inch (3.56 mm) into the bottom or side mounting holes.
- Do not overtighten the mounting screws (maximum torque: 6 inch-lb).

#### <span id="page-17-1"></span>*Figure 3 Mounting dimensions*

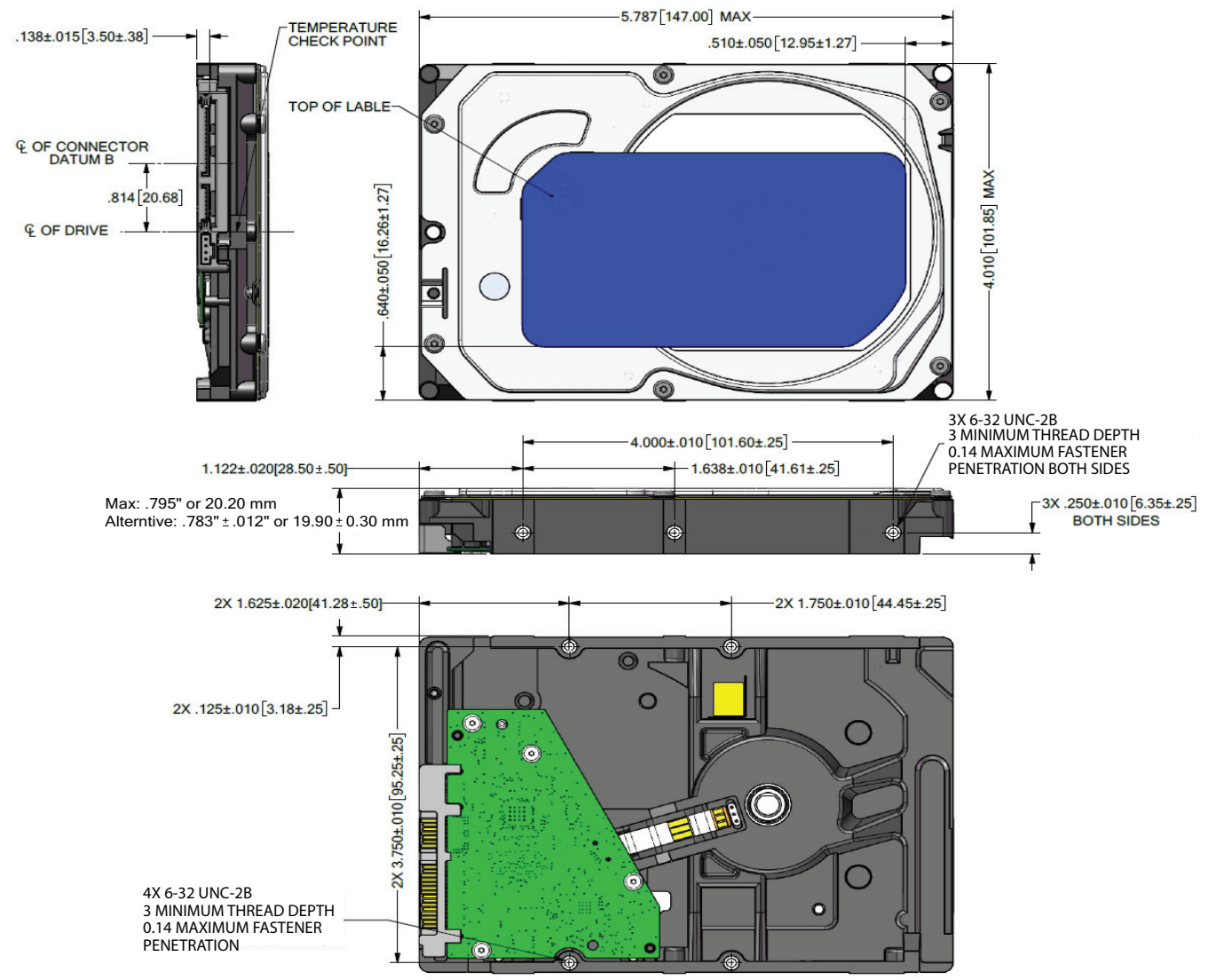

## <span id="page-18-0"></span>**4.0 SATA Interface**

These drives use the industry-standard Serial ATA (SATA) interface that supports FIS data transfers. It supports ATA programmed input/output (PIO) modes 0 to 4; multiword DMA modes 0 to 2, and Ultra DMA modes 0 to 6.

For detailed information about the SATA interface, refer to the "Serial ATA: High Speed Serialized AT Attachment" specification.

### <span id="page-18-1"></span>**4.1 Hot-Plug compatibility**

Seagate BarraCuda drives incorporate connectors which enable users to hot plug these drives in accordance with the SATA Revision 3.2 specification. This specification can be downloaded from [www.serialata.org](http://www.serialata.org).

#### <span id="page-18-2"></span>**4.2 SATA device plug connector pin definitions**

**[Table 5](#page-18-3)** summarizes the signals on the SATA interface and power connectors.

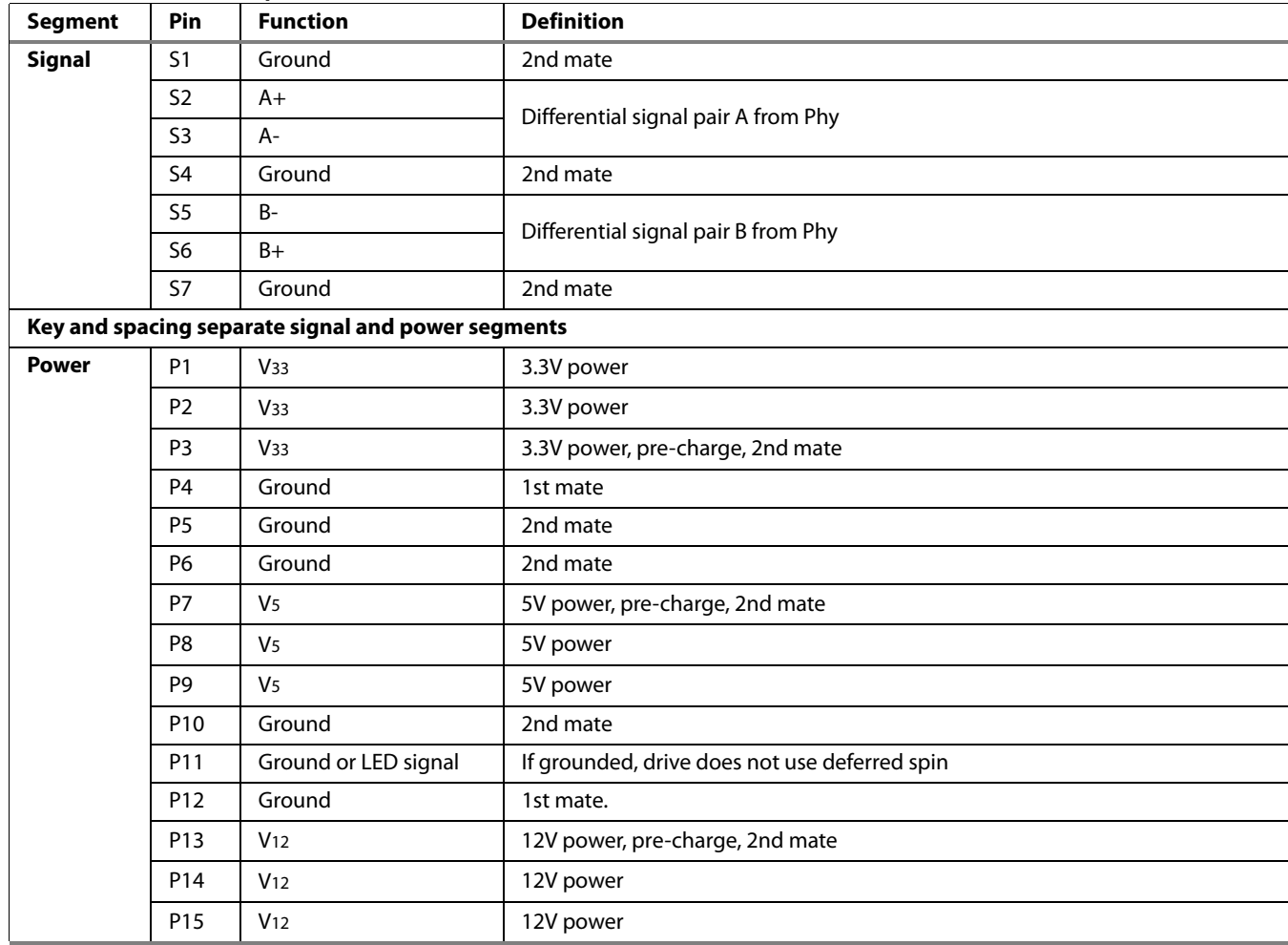

#### <span id="page-18-3"></span>*Table 5 SATA connector pin definitions*

#### **Notes**

- 1. All pins are in a single row, with a 1.27 mm (0.050 in) pitch.
- 2. The comments on the mating sequence apply to the case of backplane blindmate connector only. In this case, the mating sequences are:
	- the ground pins P4 and P12. • the pre-charge power pins and the other ground pins.
	- the signal pins and the rest of the power pins.
- 3. There are three power pins for each voltage. One pin from each voltage is used for pre-charge when installed in a blind-mate backplane configuration.
	- All used voltage pins  $(V_x)$  must be terminated.

## <span id="page-19-0"></span>**4.3 Supported ATA commands**

The following table lists SATA standard commands that the drive supports. For a detailed description of the ATA commands, refer to the Serial ATA International Organization: Serial ATA Revision 3.0 ([http://www.sata-io.or](http://www.sata-io.org)g).

**[See "S.M.A.R.T. commands" on page 27](#page-27-0)** for details and subcommands used in the S.M.A.R.T. implementation.

#### *Table 6 SATA standard commands*

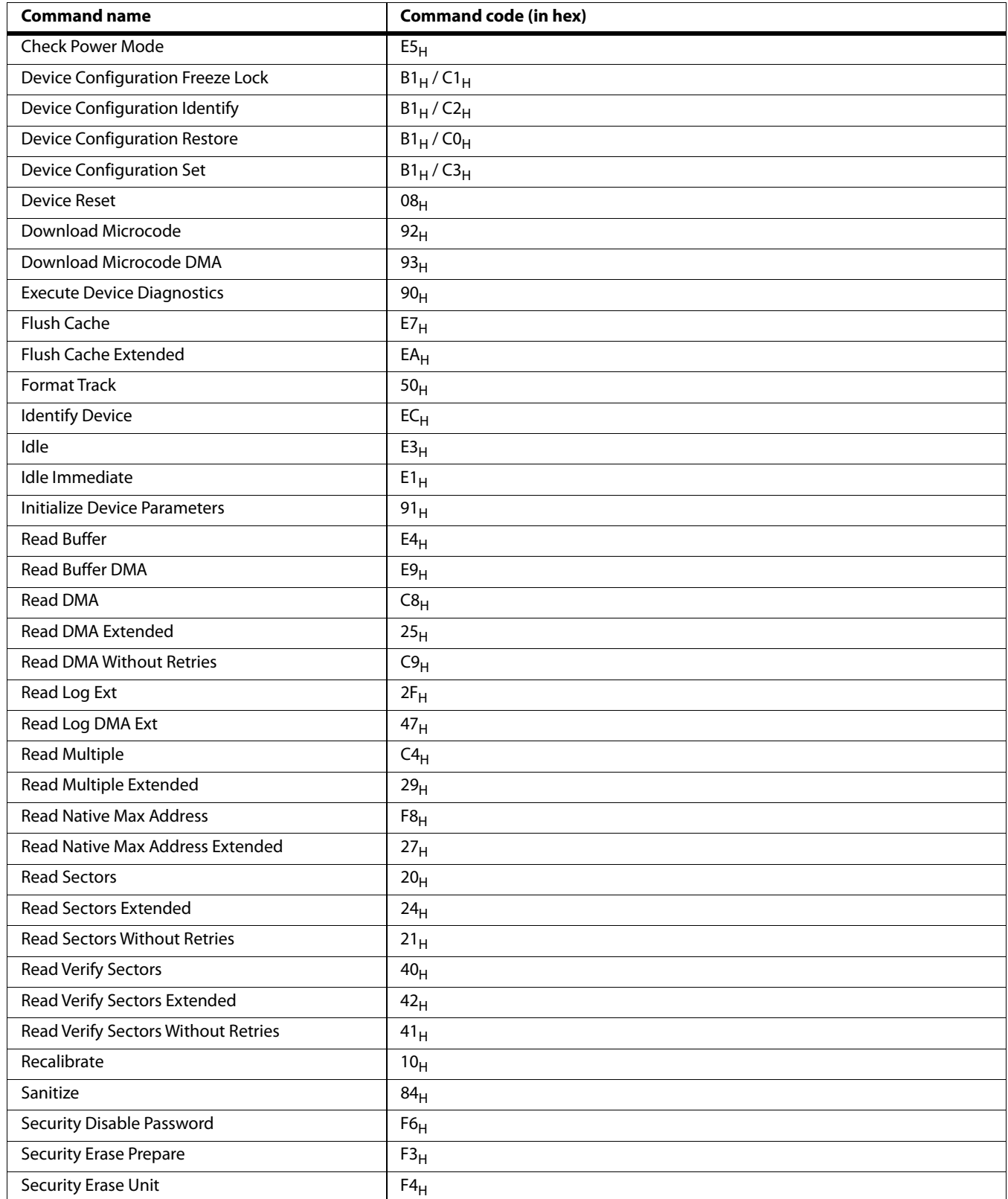

#### **Seagate BarraCuda Product Manual, Rev. K 19**

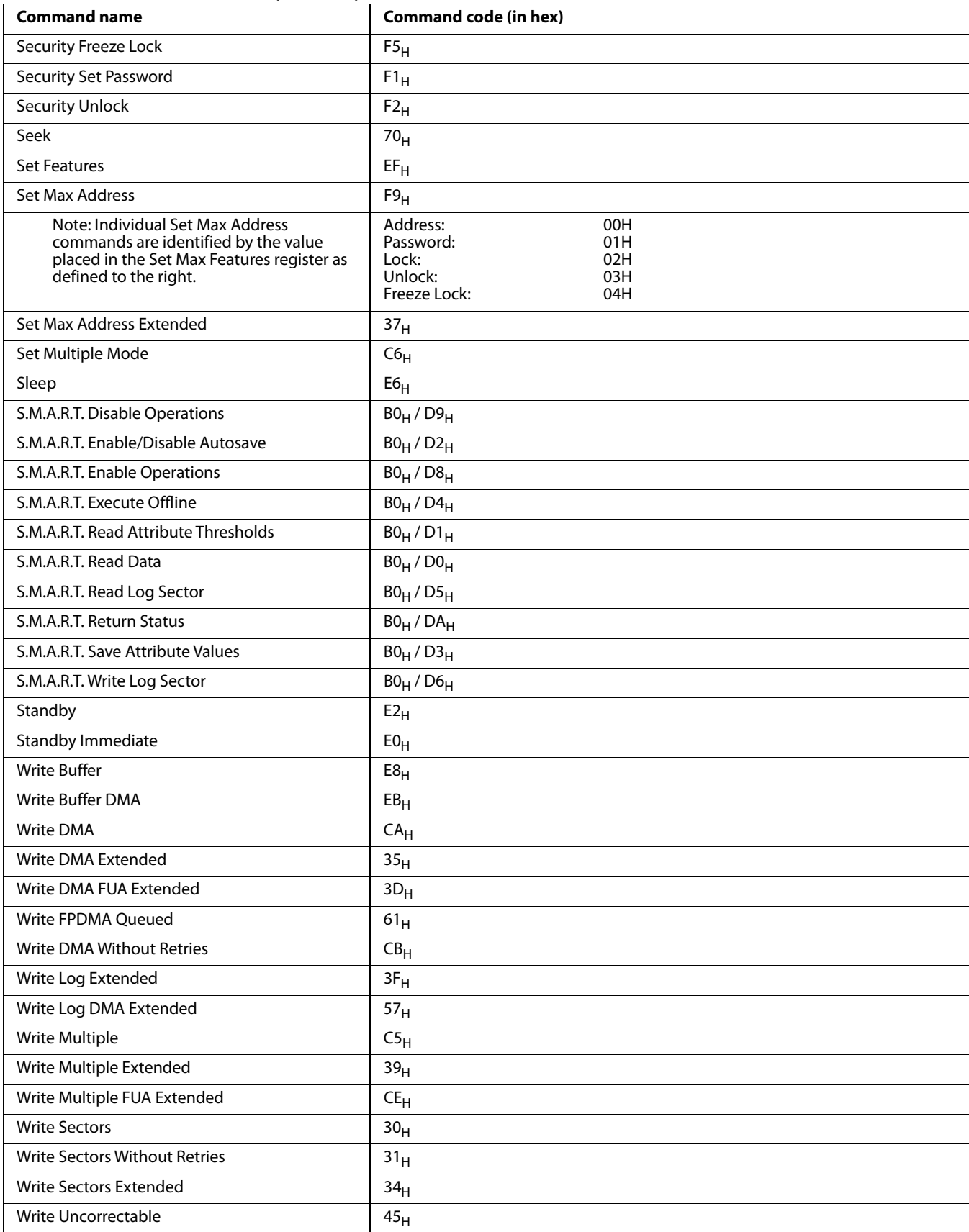

### *Table 6 SATA standard commands (continued)*

## <span id="page-21-0"></span>**4.3.1 Identify Device command**

The Identify Device command (command code EC<sub>H</sub>) transfers information about the drive to the host following power up. The data is organized as a single 512-byte block of data, whose contents are shown in **["Supported ATA commands" on page 19](#page-19-0)**. All reserved bits or words should be set to zero. Parameters listed with an "x" are drive-specific or vary with the state of the drive.

The following commands contain drive-specific features that may not be included in the SATA specification.

| Word         | <b>Description</b>                                                                                                    | <b>Value</b>      |
|--------------|----------------------------------------------------------------------------------------------------|-------------------|
| 0            | Configuration information:<br>• Bit $15:0 = ATA$ ; $1 = ATAPI$<br>· Bit 7: removable media<br>• Bit 6: removable controller<br>• Bit 0: reserved                                                                                                    | $OCSA_H$          |
| $\mathbf{1}$ | Number of logical cylinders                                                                                                    | 16,383            |
| 2            | Specific configuration:<br>37C8h Device requires SET FEATURES subcommand to spin-up after power-up<br>and IDENTIFY DEVICE data is incomplete.<br>738Ch Device requires SET FEATURES subcommand to spin-up after power-up<br>and IDENTIFY DEVICE data is complete.<br>8C73h Device does not require SET FEATURES subcommand to spin-up after<br>power-up and IDENTIFY DEVICE data is incomplete.<br>C837h Device does not require SET FEATURES subcommand to spin-up after<br>power-up and IDENTIFY DEVICE data is complete. | C837 <sub>H</sub> |
| 3            | Number of logical heads                                                                                                    | 16                |
| 4            | Retired                                                                                                    | 0000 <sub>H</sub> |
| 5            | Retired                                                                                                    | 0000 <sub>H</sub> |
| 6            | Number of logical sectors per logical track: 63                                                                                                    | $003F_H$          |
| $7 - 9$      | Retired                                                                                                    | 0000 <sub>H</sub> |
| $10 - 19$    | Serial number: (20 ASCII characters, $0000_H$ = none)                                                                                                    | <b>ASCII</b>      |
| 20           | Retired                                                                                                    | 0000 <sub>H</sub> |
| 21           | Retired                                                                                                    | 0400 <sub>H</sub> |
| 22           | Obsolete                                                                                                    | 0000 <sub>H</sub> |
| $23 - 26$    | Firmware revision<br>(8 ASCII character string, padded with blanks to end of string)                                                                                                    | X.XX              |
| $27 - 46$    | Drive model number:<br>(40 ASCII characters, padded with blanks to end of string)                                                                                                    |                   |
| 47           | (Bits 7-0) Maximum sectors per interrupt on Read multiple and Write multiple (16)                                                                                                    | $8010_H$          |
| 48           | Trusted Computing feature set options:<br>15 Shall be cleared to zero<br>14 Shall be set to one<br>13:1 Reserved for the Trusted Computing Group<br>0 Trusted Computing feature set is supported                                                                                                    | $4000_H$          |
| 49           | Standard Standby timer, IORDY supported and may be disabled                                                                                                    | 2F00 <sub>H</sub> |

*Table 7 Identify Device commands*

#### *Table 7 Identify Device commands (continued)*

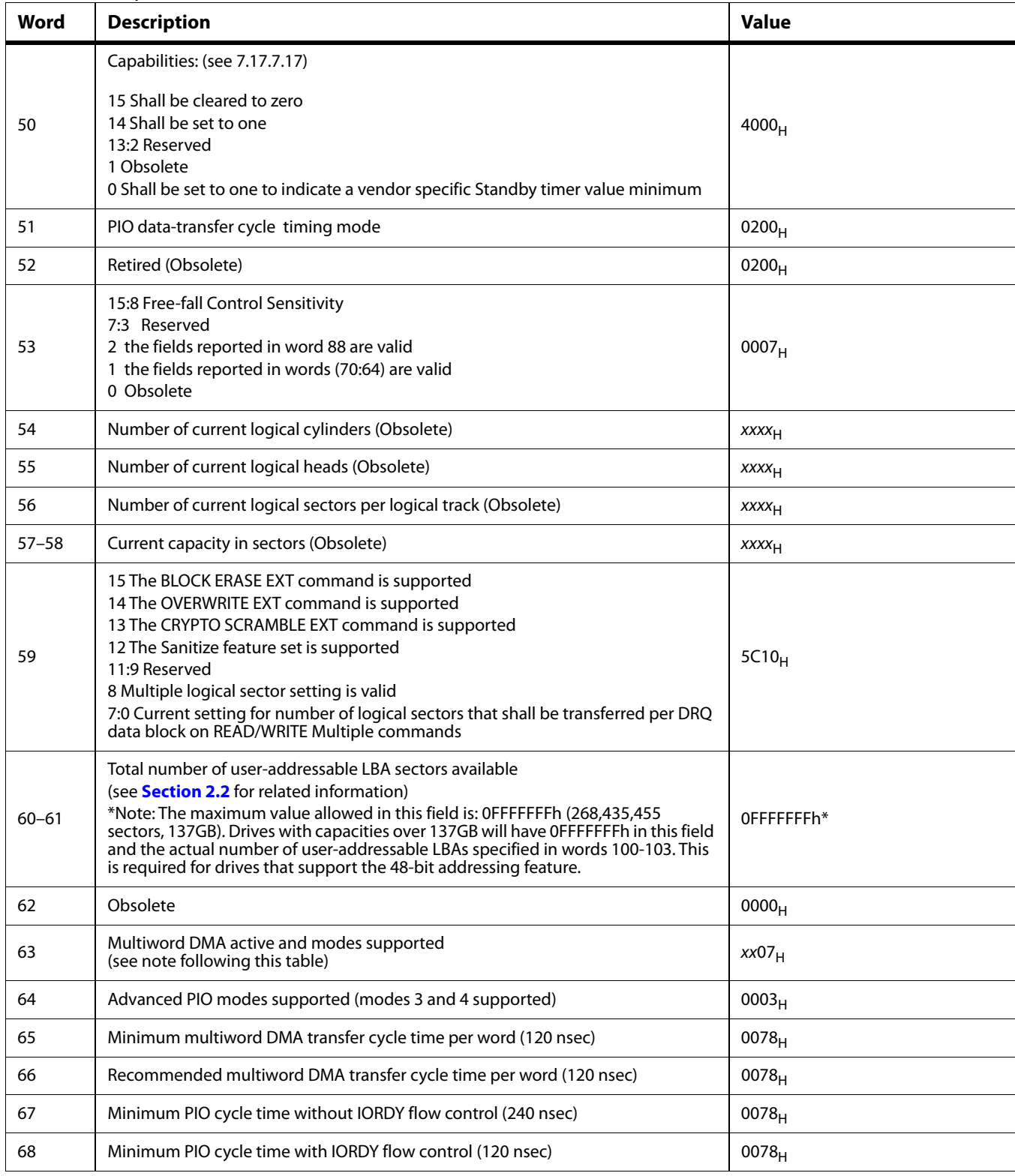

#### *Table 7 Identify Device commands (continued)*

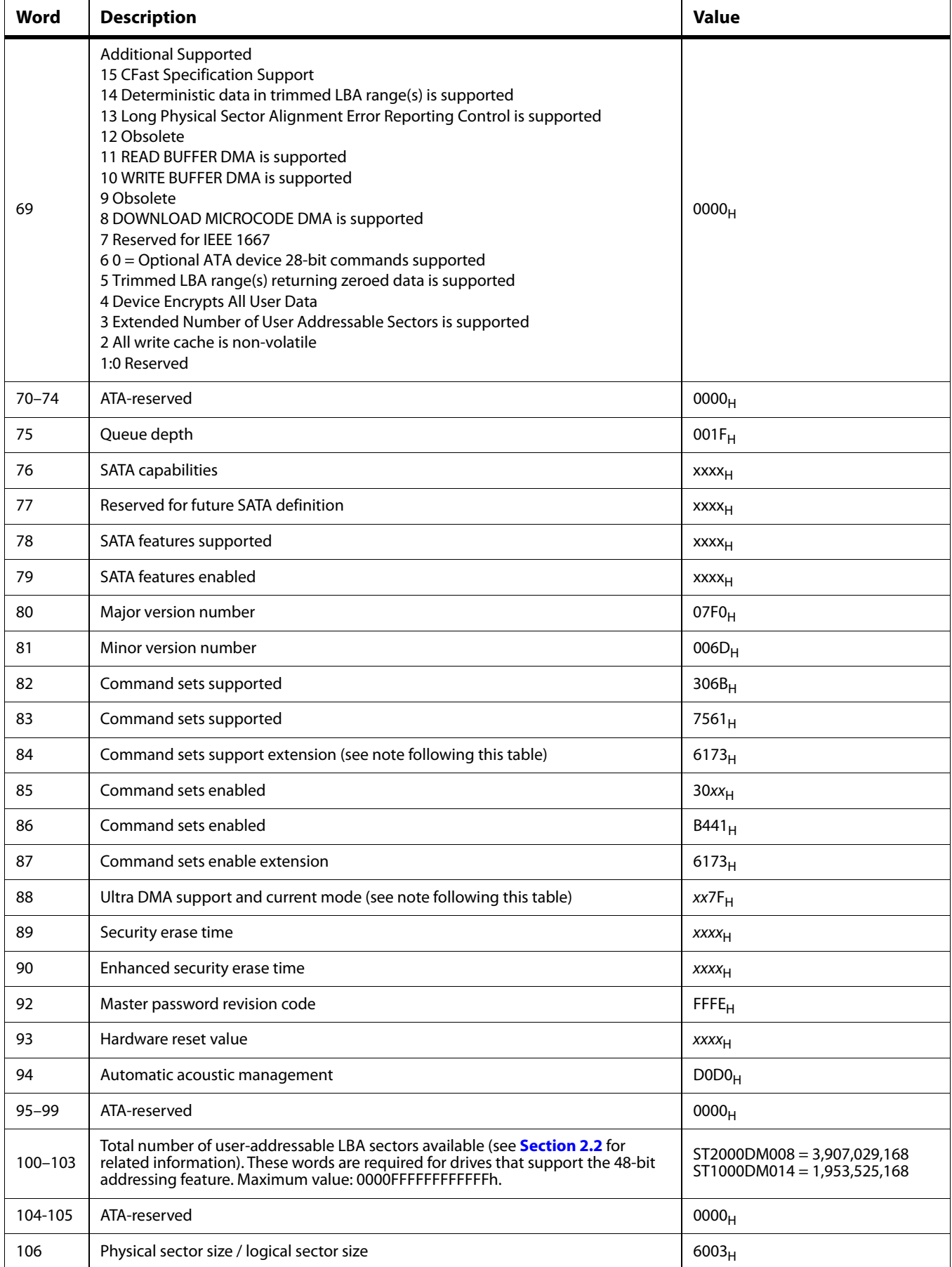

#### **[www.seagate.com](http://www.seagate.com)**

#### *Table 7 Identify Device commands (continued)*

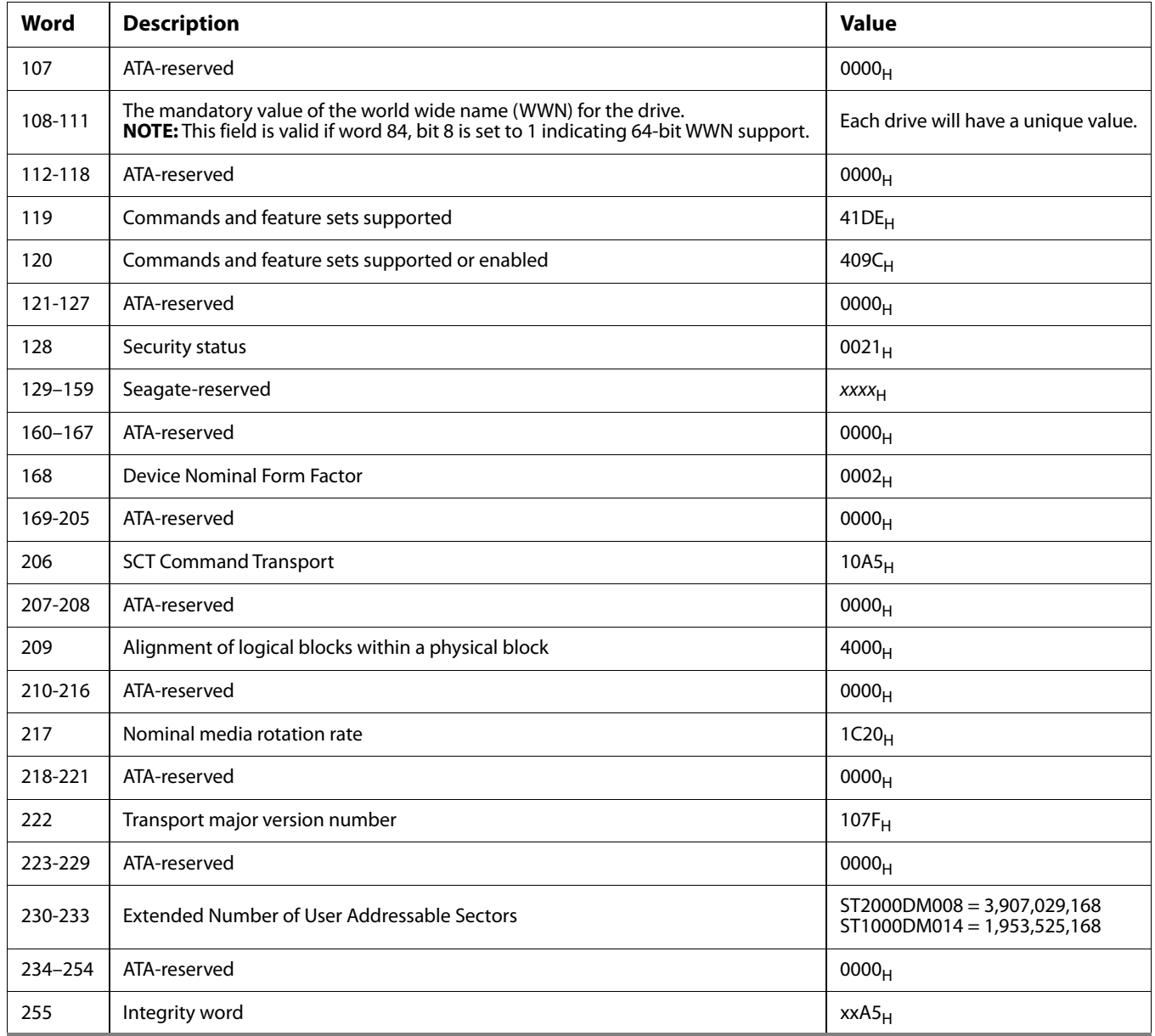

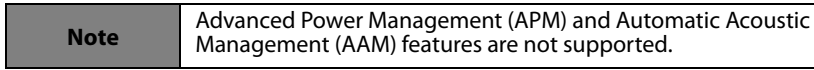

Note See the bit descriptions below for words 63, 84, and 88 of the Identify Drive data.

#### **[www.seagate.com](http://www.seagate.com)**

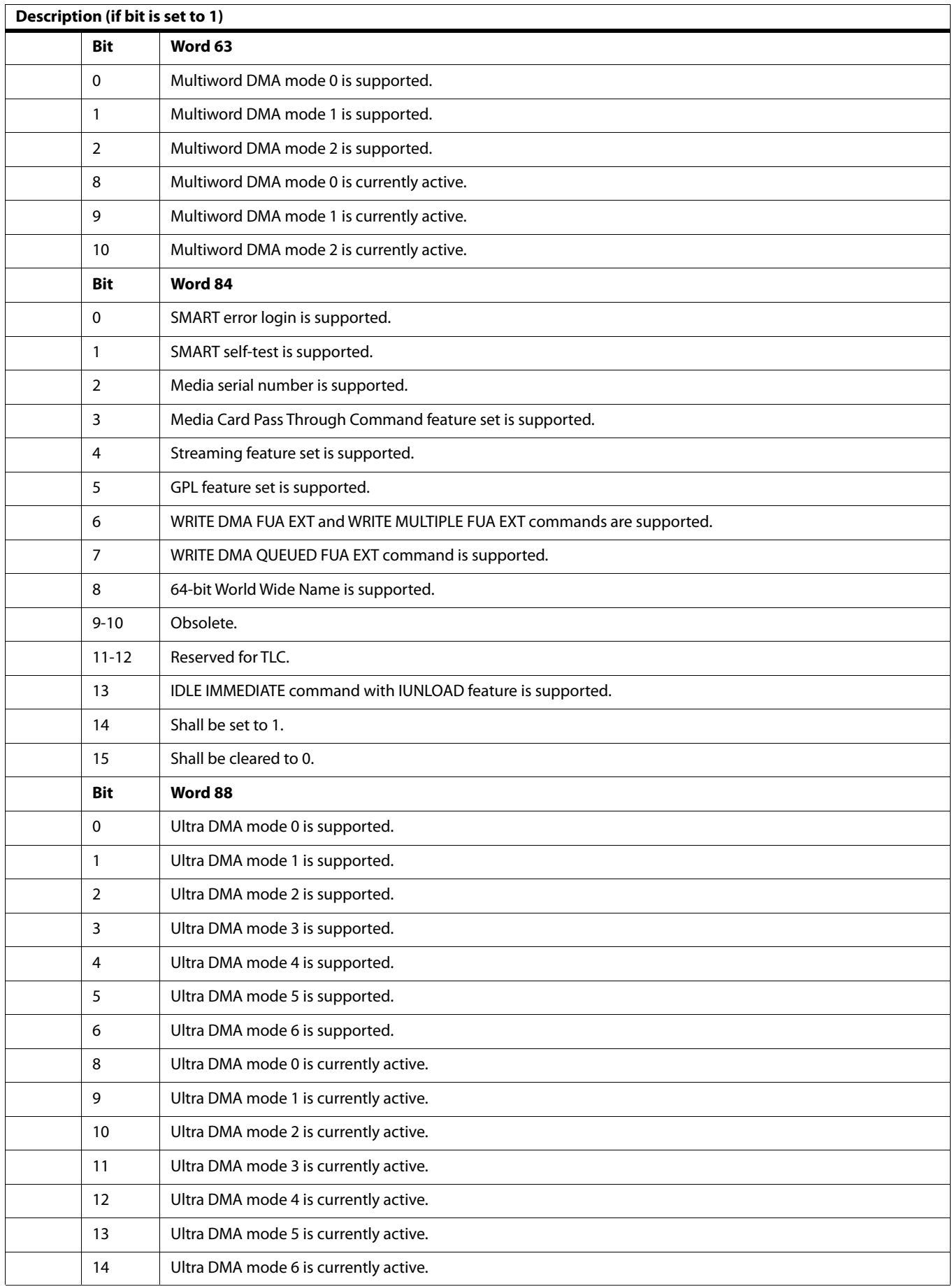

#### **Seagate BarraCuda Product Manual, Rev. K 25**

## <span id="page-26-0"></span>**4.3.2 Set Features command**

This command controls the implementation of various features that the drive supports. When the drive receives this command, it sets BSY, checks the contents of the Features register, clears BSY and generates an interrupt. If the value in the register does not represent a feature that the drive supports, the command is aborted. Power-on default has the read look-ahead and write caching features enabled. The acceptable values for the Features register are defined as follows:

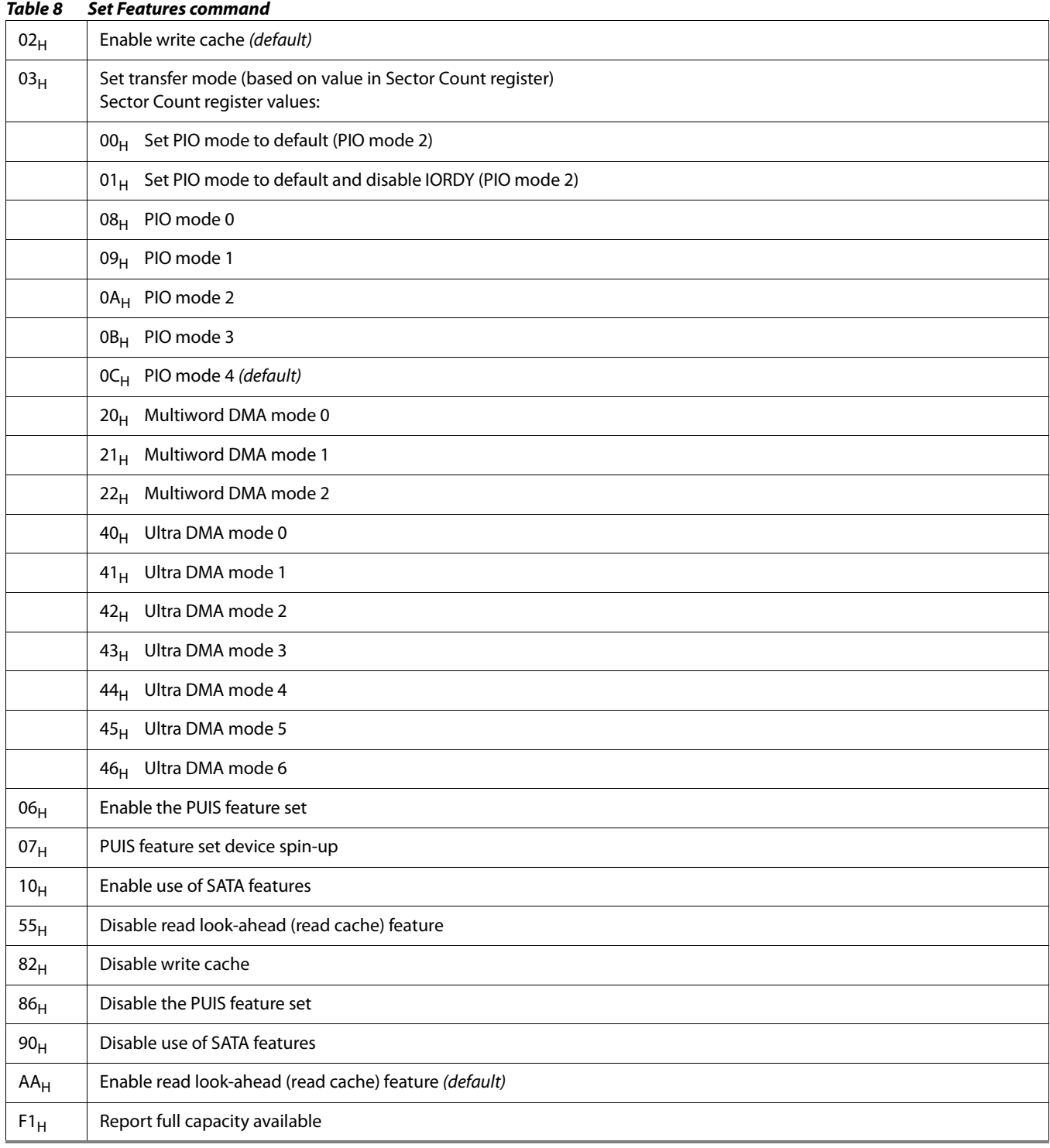

**Note** At power-on, or after a hardware or software reset, the default values of the features are as indicated above.

## <span id="page-27-0"></span>**4.3.3 S.M.A.R.T. commands**

S.M.A.R.T. provides near-term failure prediction for disk drives. When S.M.A.R.T. is enabled, the drive monitors predetermined drive attributes that are susceptible to degradation over time. If self-monitoring determines that a failure is likely, S.M.A.R.T. makes a status report available to the host. Not all failures are predictable. S.M.A.R.T. predictability is limited to the attributes the drive can monitor. For more information on S.M.A.R.T. commands and implementation, see the Draft ATA-5 Standard.

SeaTools diagnostic software activates a built-in drive self-test (DST S.M.A.R.T. command for  $D4_H$ ) that eliminates unnecessary drive returns. The diagnostic software ships with all new drives and is also available at: http://seatools.seagate.com.

This drive is shipped with S.M.A.R.T. features disabled. Users must have a recent BIOS or software package that supports S.M.A.R.T. to enable this feature. The table below shows the S.M.A.R.T. command codes that the drive uses.

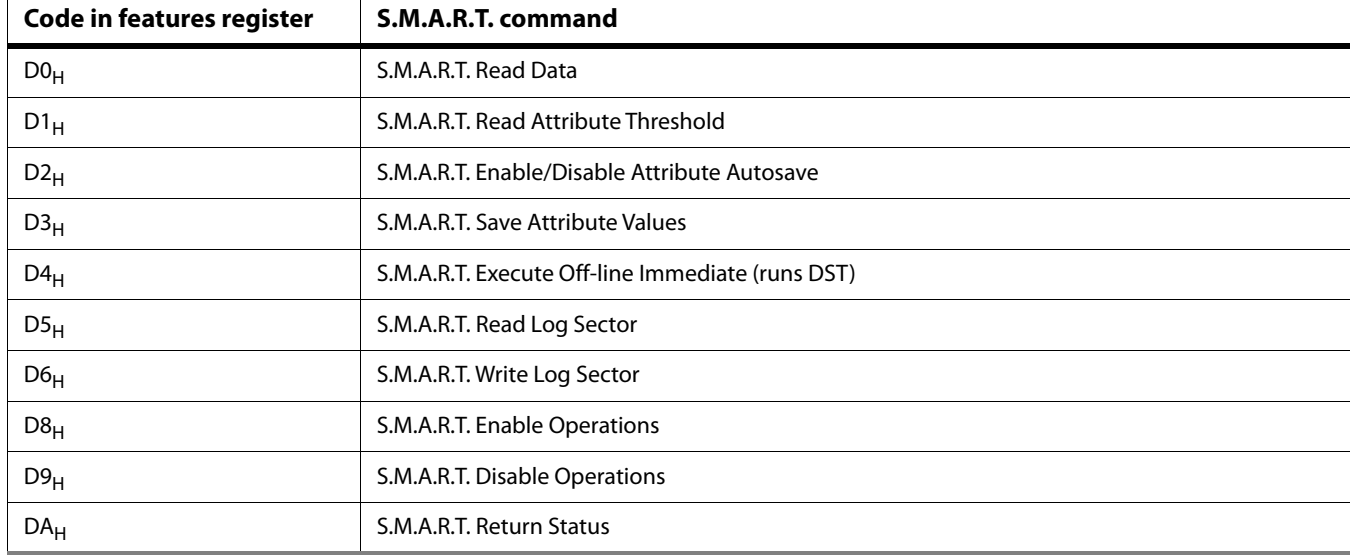

*Table 9 S.M.A.R.T. commands*

**Note** If an appropriate code is not written to the Features Register, the<br> **Note** command is aborted and 0x04 (abort) is written to the Free register. command is aborted and 0x04 (abort) is written to the Error register.

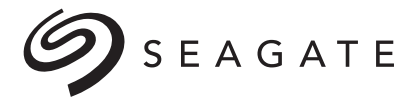

**Seagate Technology LLC**<br>AMERICAS Seagate Technolog AMERICAS Seagate Technology LLC 47488 Kato Road, Fremont, California 94538, United States, 510-661-1000

Publication Number: 100817550 Rev. K September 2020